# Componentes Principales - Laboratorio 2

*Mathias Bourel 1/5/2019*

```
rm(list=ls(all=TRUE) )
ls()
## character(0)
library(MASS)
if ( !require( HSAUR2 ) )
{
   chooseCRANmirror( graphics=F )
   install.packages( 'HSAUR2' )
   library( HSAUR2 )
}
## Loading required package: HSAUR2
## Loading required package: tools
Base de datos Heptathlon
data( 'heptathlon', package='HSAUR2' )
head( heptathlon )
## hurdles highjump shot run200m longjump javelin
## Joyner-Kersee (USA) 12.69 1.86 15.80 22.56 7.27 45.66
## John (GDR) 12.85 1.80 16.23 23.65 6.71 42.56
## Behmer (GDR) 13.20 1.83 14.20 23.10 6.68 44.54
## Sablovskaite (URS) 13.61 1.80 15.23 23.92 6.25 42.78
## Choubenkova (URS) 13.51 1.74 14.76 23.93 6.32 47.46
## Schulz (GDR) 13.75 1.83 13.50 24.65 6.33 42.82
## run800m score
## Joyner-Kersee (USA) 128.51 7291
## John (GDR) 126.12 6897
## Behmer (GDR) 124.20 6858
## Sablovskaite (URS) 132.24 6540
## Choubenkova (URS) 127.90 6540
## Schulz (GDR) 125.79 6411
tail( heptathlon )
## hurdles highjump shot run200m longjump javelin run800m
## Hautenauve (BEL) 14.04 1.77 11.81 25.61 5.99 35.68 133.90
## Kytola (FIN) 14.31 1.77 11.66 25.69 5.75 39.48 133.35
## Geremias (BRA) 14.23 1.71 12.95 25.50 5.50 39.64 144.02
## Hui-Ing (TAI) 14.85 1.68 10.00 25.23 5.47 39.14 137.30
## Jeong-Mi (KOR) 14.53 1.71 10.83 26.61 5.50 39.26 139.17
## Launa (PNG) 16.42 1.50 11.78 26.16 4.88 46.38 163.43
## score
## Hautenauve (BEL) 5734
## Kytola (FIN) 5686
## Geremias (BRA) 5508
```
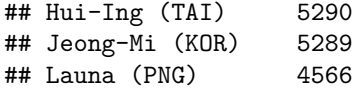

**dim**(heptathlon)

## [1] 25 8

##sin el de Guinea heptathlon=heptathlon[**-**25,]

##Para que los valores grandes sean buenos. heptathlon**\$**hurdles=**max**(heptathlon**\$**hurdles)**-**heptathlon**\$**hurdles heptathlon**\$**run200m=**max**(heptathlon**\$**run200m)**-**heptathlon**\$**run200m heptathlon**\$**run800m=**max**(heptathlon**\$**run800m)**-**heptathlon**\$**run800m heptathlon

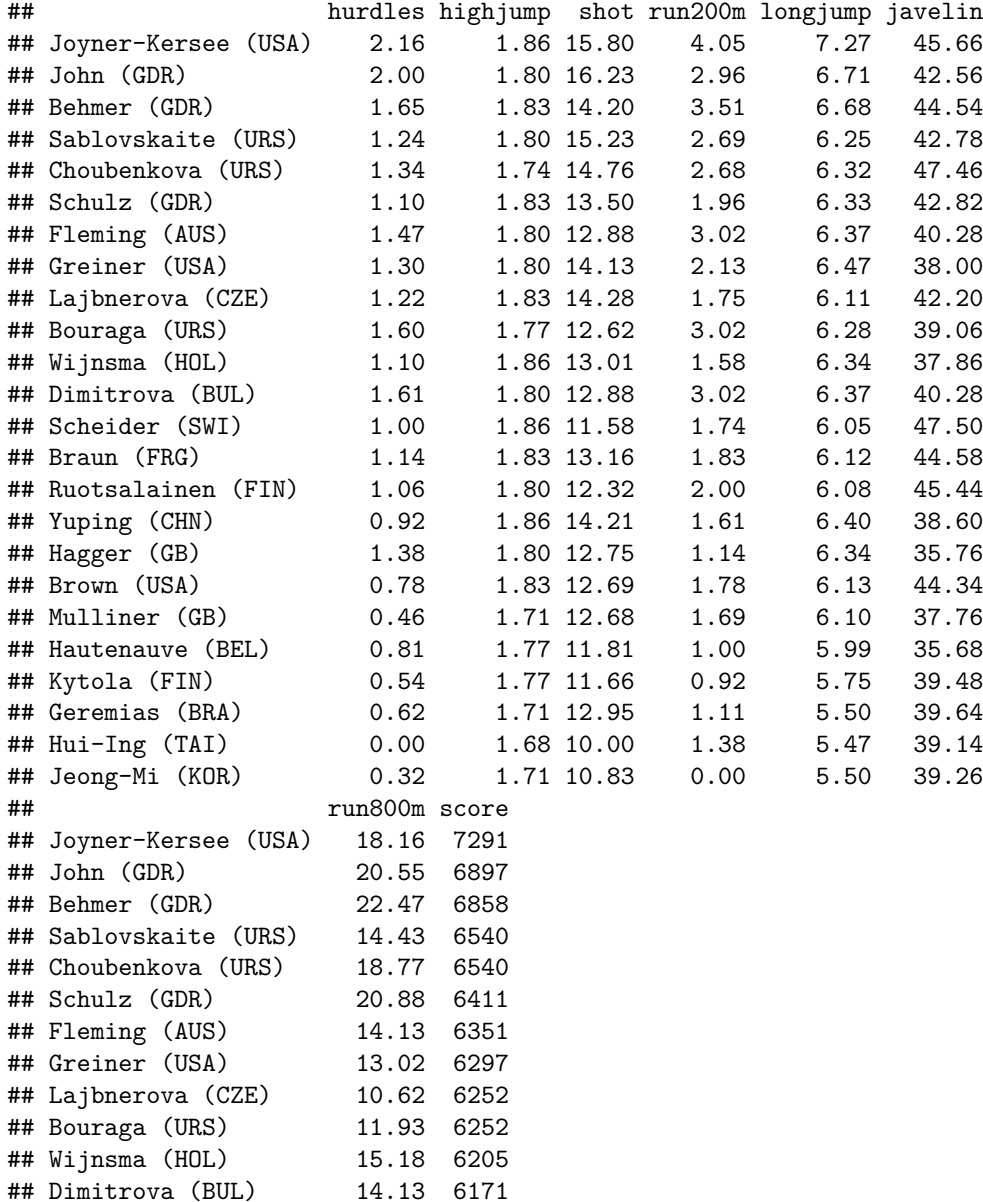

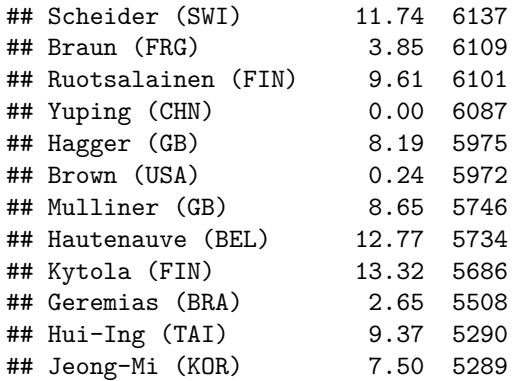

Veamos el ScatterPlot

**plot**(heptathlon)

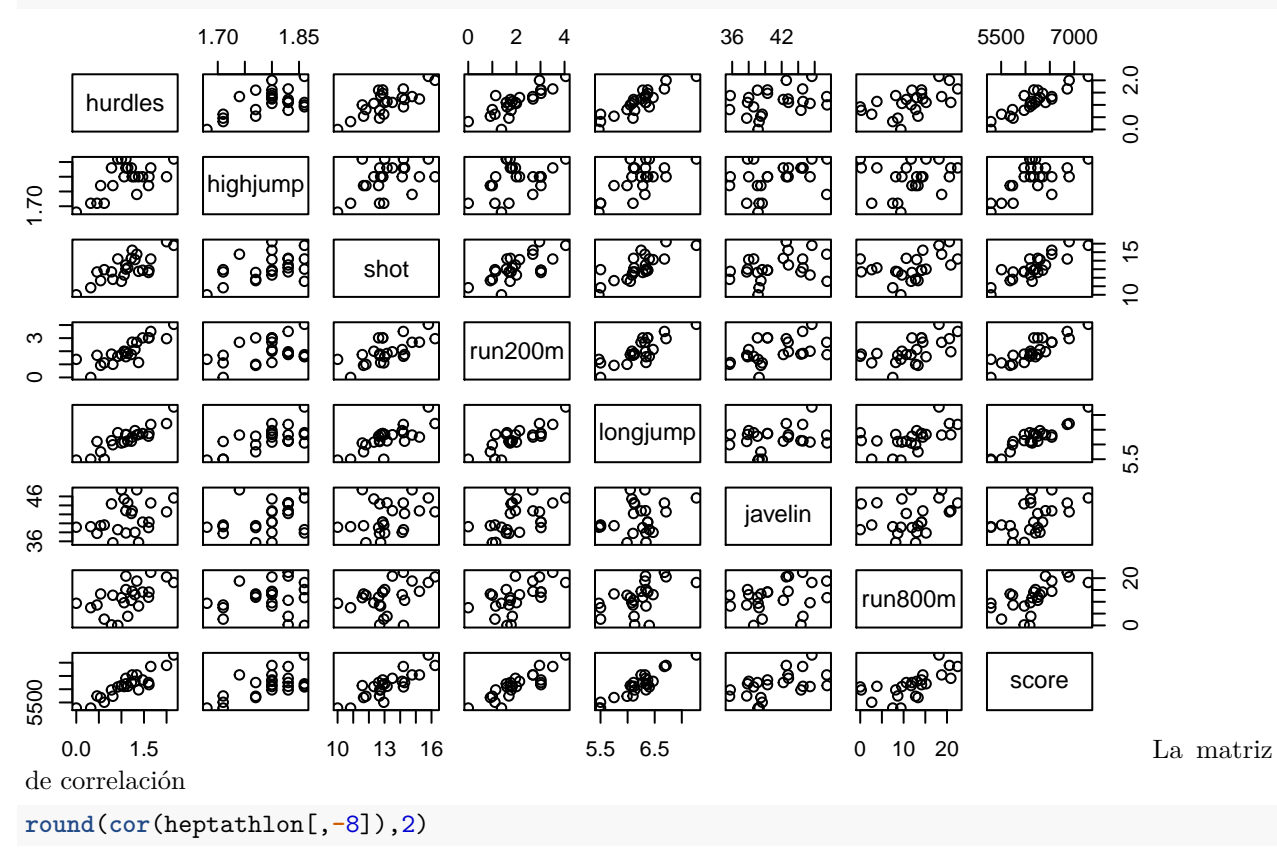

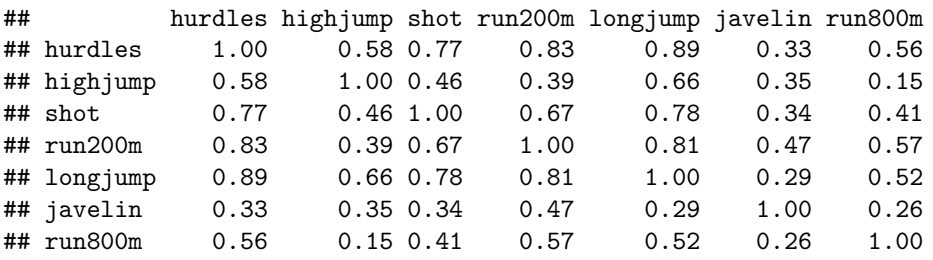

### **1 - Análisis usando princomp de MASS**

Con la función prcomp hago PCA sobre la matriz de var/cov (en principio no estandarizada)usando la descomposición SVD de una matriz

Recordamos la descomposición SVD de una matriz:

```
A=matrix(c(6,8,1,9),2,2)
svd(A)
## $d
## [1] 13.019889 3.533056
##
## $u
\sharp # [,1] [,2]
## [1,] -0.3951299 -0.9186252
## [2,] -0.9186252 0.3951299
##
## $v
## [,1] [,2]
## [1,] -0.7465334 -0.6653480
## [2,] -0.6653480 0.7465334
eigen(A)
## eigen() decomposition
## $values
## [1] 10.701562 4.298438
##
## $vectors
\sharp # [, 1 [, 2 ]## [1,] -0.2080415 -0.5066742
## [2,] -0.9781200 0.8621376
Observar que para hacer la SVD la matriz no tiene porque ser cuadrada
B=matrix(c(6,8,1,9,4,2),2,3)
svd(B)
## $d
## [1] 13.483406 4.494193
##
## $u
## [,1] [,2]
## [1,] -0.4505313 -0.8927606
## [2,] -0.8927606 0.4505313
##
## $v
## [,1] [,2]
## [1,] -0.7301770 -0.3899060
## [2,] -0.6293200 0.7035793
## [3,] -0.2660787 -0.5940955
C=matrix(c(6,8,1,9,4,2,9,4,2,9,4,2),4,3)
svd(C)
## $d
## [1] 17.796123 7.657582 5.353451
```

```
##
## $u
## [,1] [,2] [,3]
## [1,] -0.4052702 -0.008836769 -0.3726103
## [2,] -0.6331436 0.403238357 0.6606515
## [3,] -0.3993255 -0.892971661 0.1607017
## [4,] -0.5248089 0.199805787 -0.6315665
##
## $v
## [,1] [,2] [,3]
## [1,] -0.7091081 0.53256584 -0.4621031
## [2,] -0.4821574 -0.84444307 -0.2333240
## [3,] -0.5144802 0.05735448 0.8555820
prcomp con matriz no normalizada
pca0=prcomp(heptathlon[, -8], scale = FALSE)
Es mejor usar la normalizaci?n:
pca=prcomp(heptathlon[, -8], scale = TRUE)
ls(pca)
## [1] "center" "rotation" "scale" "sdev" "x"
objects(pca)
## [1] "center" "rotation" "scale" "sdev" "x"
attributes( pca )
## $names
## [1] "sdev" "rotation" "center" "scale" "x"
##
## $class
## [1] "prcomp"
Promedio en cada columna en la matriz de datos
pca$center
## hurdles highjump shot run200m longjump javelin run800m
## 1.117500 1.793750 13.173333 2.023750 6.205417 41.278333 11.756667
colMeans(heptathlon)
## hurdles highjump shot run200m longjump javelin
## 1.117500 1.793750 13.173333 2.023750 6.205417 41.278333
## run800m score
## 11.756667 6154.125000
Desviación estandar de cada columna de la matriz de datos
pca$scale
## hurdles highjump shot run200m longjump javelin
## 0.51456398 0.05232112 1.49714995 0.93676972 0.40165938 3.46870690
## run800m
## 6.14724800
```

```
5
```
**apply**(heptathlon,2,sd)

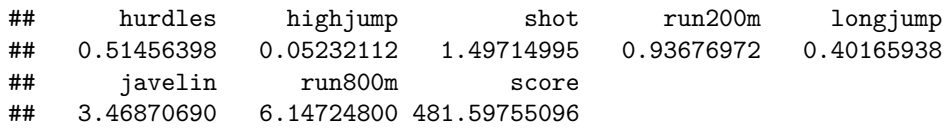

Los loadings, i.e los vectores de a's: es una matriz cuyas columnas contiene los vectores propios de la matriz de varianzas/covarianzas,

```
pca$rotation
```

```
## PC1 PC2 PC3 PC4 PC5
## hurdles -0.4503876 0.05772161 -0.1739345 0.04840598 -0.19889364
## highjump -0.3145115 -0.65133162 -0.2088272 -0.55694554 0.07076358
## shot -0.4024884 -0.02202088 -0.1534709 0.54826705 0.67166466
## run200m -0.4270860 0.18502783 0.1301287 0.23095946 -0.61781764
## longjump -0.4509639 -0.02492486 -0.2697589 -0.01468275 -0.12151793
## javelin -0.2423079 -0.32572229 0.8806995 0.06024757 0.07874396
## run800m -0.3029068 0.65650503 0.1930020 -0.57418128 0.31880178
## PC6 PC7
## hurdles 0.84665086 -0.06961672
## highjump -0.09007544 0.33155910
## shot -0.09886359 0.22904298
## run200m -0.33279359 0.46971934
## longjump -0.38294411 -0.74940781
## javelin 0.07193437 -0.21108138
## run800m -0.05217664 0.07718616
##coincide con
svd(cor(heptathlon[,-8]))$v
## [,1] [,2] [,3] [,4] [,5] [,6]
## [1,] -0.4503876 0.05772161 -0.1739345 0.04840598 -0.19889364 -0.84665086
## [2,] -0.3145115 -0.65133162 -0.2088272 -0.55694554 0.07076358 0.09007544
## [3,] -0.4024884 -0.02202088 -0.1534709 0.54826705 0.67166466 0.09886359
## [4,] -0.4270860 0.18502783 0.1301287 0.23095946 -0.61781764 0.33279359
## [5,] -0.4509639 -0.02492486 -0.2697589 -0.01468275 -0.12151793 0.38294411
## [6,] -0.2423079 -0.32572229 0.8806995
## [7,] -0.3029068 0.65650503 0.1930020 -0.57418128 0.31880178 0.05217664
## [,7]
## [1,] -0.06961672
## [2,] 0.33155910
## [3,] 0.22904298
## [4,] 0.46971934
## [5,] -0.74940781
## [6,] -0.21108138
## [7,] 0.07718616
```
y pca*rotation*[*,* 1]*ypca*rotation[,2] son entonces los dos primeros vectores propios de la matriz de varianzas/covarianzas.

Desviación estandar de cada a.

#### pca**\$**sdev

## [1] 2.0793370 0.9481532 0.9109016 0.6831967 0.5461888 0.3374549 0.2620420

##Por lo tanto al cuadrado esto devuelve los valores propios de la matriz ##de correlacion: (pca**\$**sdev)**^**2 ## [1] 4.32364217 0.89899445 0.82974172 0.46675769 0.29832218 0.11387578 ## [7] 0.06866602 **eigen**(**cor**(heptathlon[,**-**8])) ## eigen() decomposition ## \$values ## [1] 4.32364217 0.89899445 0.82974172 0.46675769 0.29832218 0.11387578 ## [7] 0.06866602 ## ## \$vectors ## [,1] [,2] [,3] [,4] [,5] [,6] ## [1,] -0.4503876 0.05772161 -0.1739345 -0.04840598 -0.19889364 0.84665086 ## [2,] -0.3145115 -0.65133162 -0.2088272 0.55694554 0.07076358 -0.09007544 ## [3,] -0.4024884 -0.02202088 -0.1534709 -0.54826705 0.67166466 -0.09886359 ## [4,] -0.4270860 0.18502783 0.1301287 -0.23095946 -0.61781764 -0.33279359 ## [5,] -0.4509639 -0.02492486 -0.2697589 0.01468275 -0.12151793 -0.38294411 ## [6,] -0.2423079 -0.32572229 0.8806995 -0.06024757 0.07874396 0.07193437 ## [7,] -0.3029068 0.65650503 0.1930020 0.57418128 0.31880178 -0.05217664 ## [,7] ## [1,] -0.06961672 ## [2,] 0.33155910 ## [3,] 0.22904298 ## [4,] 0.46971934 ## [5,] -0.74940781 ## [6,] -0.21108138 ## [7,] 0.07718616

El porcentaje de varianza explicada por cada componente

(pca**\$**sdev)**^**2**/sum**((pca**\$**sdev)**^**2)**\***100

## [1] 61.7663167 12.8427778 11.8534531 6.6679670 4.2617454 1.6267969 ## [7] 0.9809432

Proyección los individuos sobre las componentes

pca**\$**x

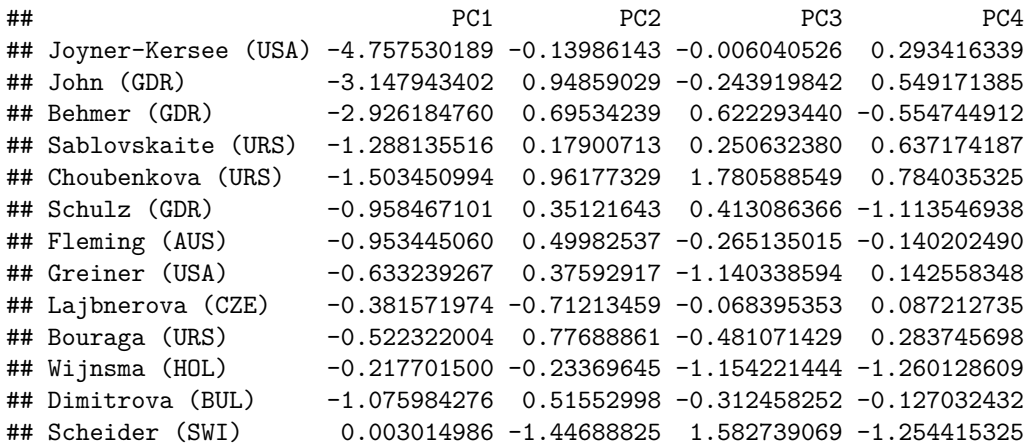

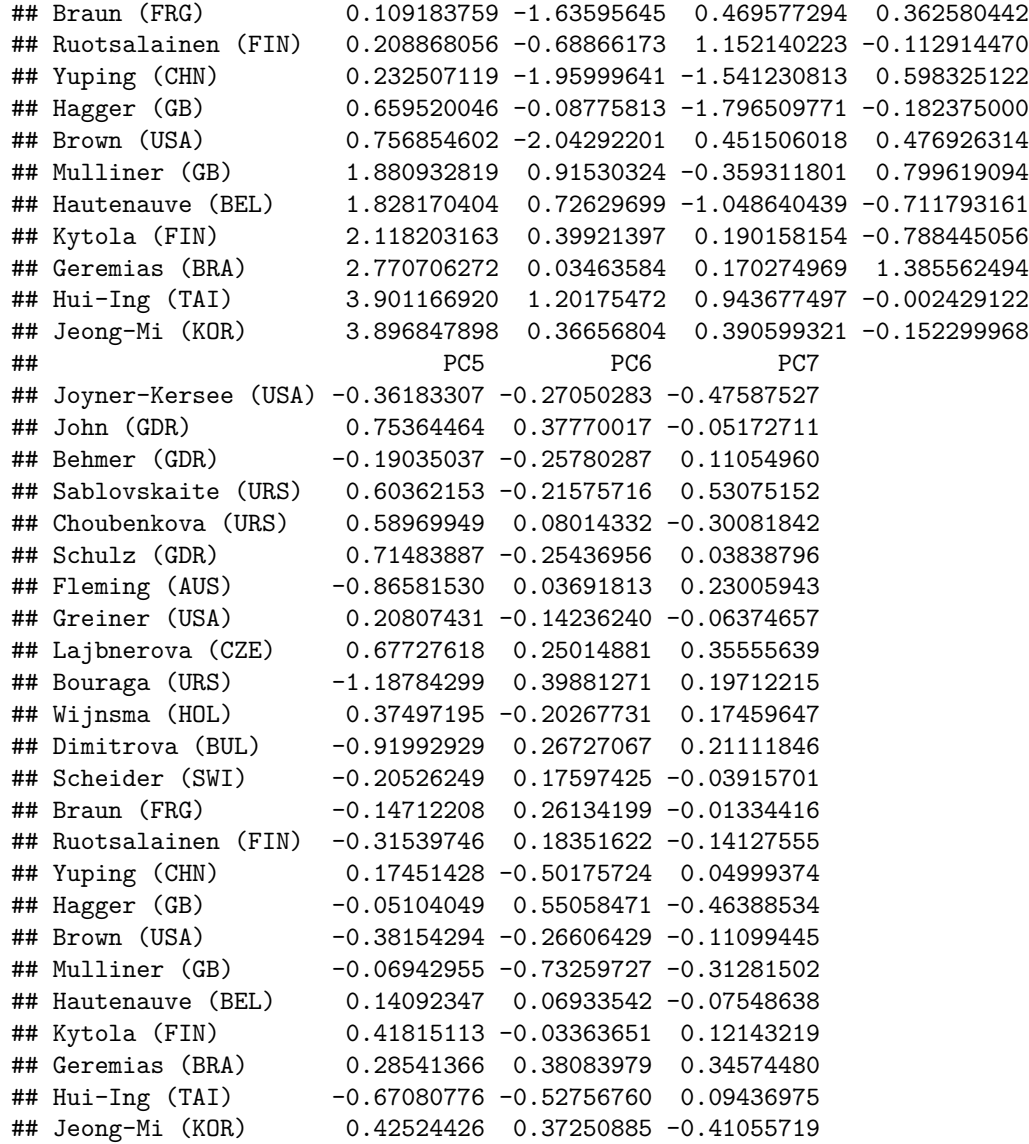

*#Proyección de los 5 primeros individuos sobre las 2 primeras componentes.* pca**\$**x[1**:**5,1**:**2]

## PC1 PC2 ## Joyner-Kersee (USA) -4.757530 -0.1398614 ## John (GDR) -3.147943 0.9485903 ## Behmer (GDR) -2.926185 0.6953424 ## Sablovskaite (URS) -1.288136 0.1790071 ## Choubenkova (URS) -1.503451 0.9617733

##Matriz X normalizada

```
scaleX=as.matrix(scale(heptathlon[,-8]))
##proyeccion individuos sobre componente 1
scaleX%*%pca$rotation[,1]
```
 $\#$  #  $[$ , 1] ## Joyner-Kersee (USA) -4.757530189 ## John (GDR) -3.147943402 ## Behmer (GDR) -2.926184760

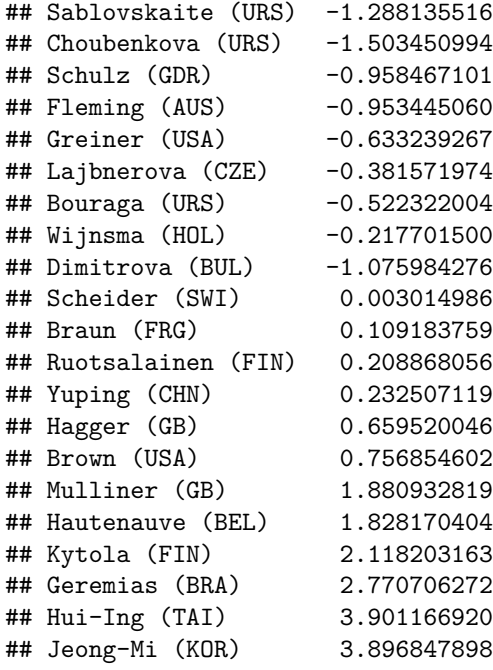

c1=pca**\$**x[,1]

scaleX**%\*%**pca**\$**rotation

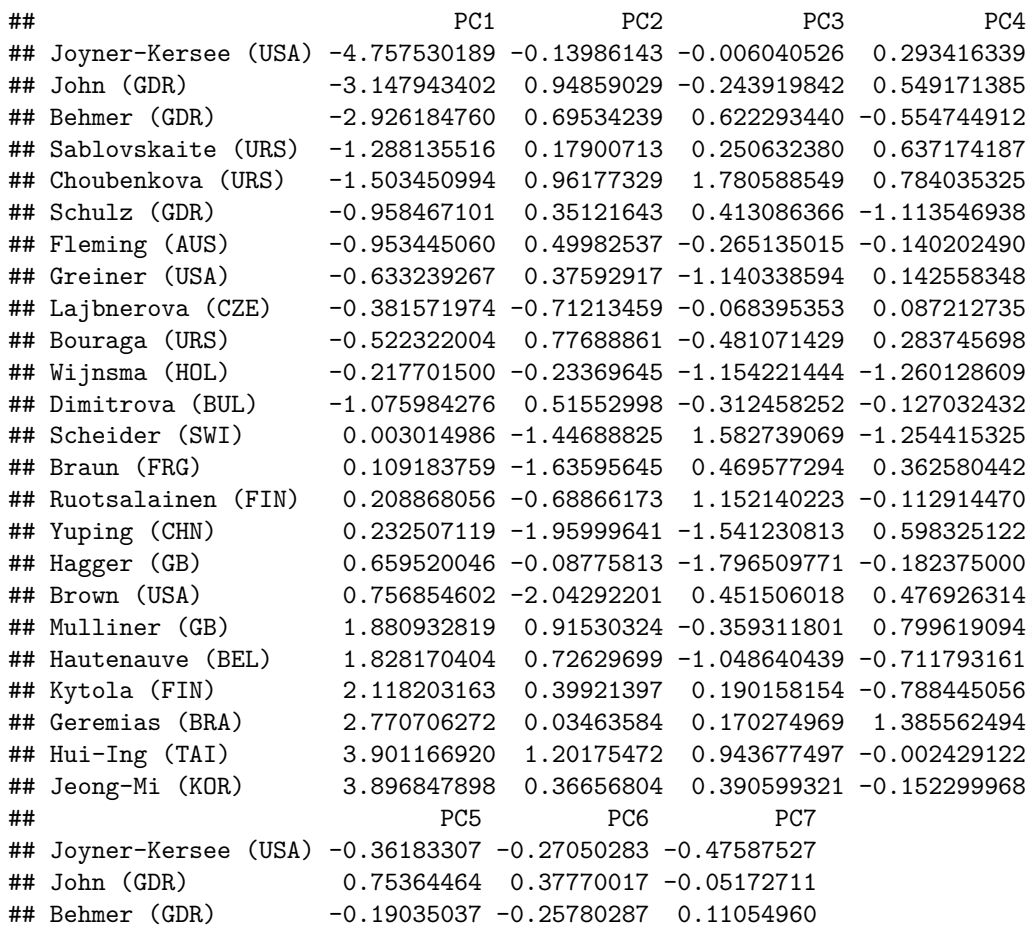

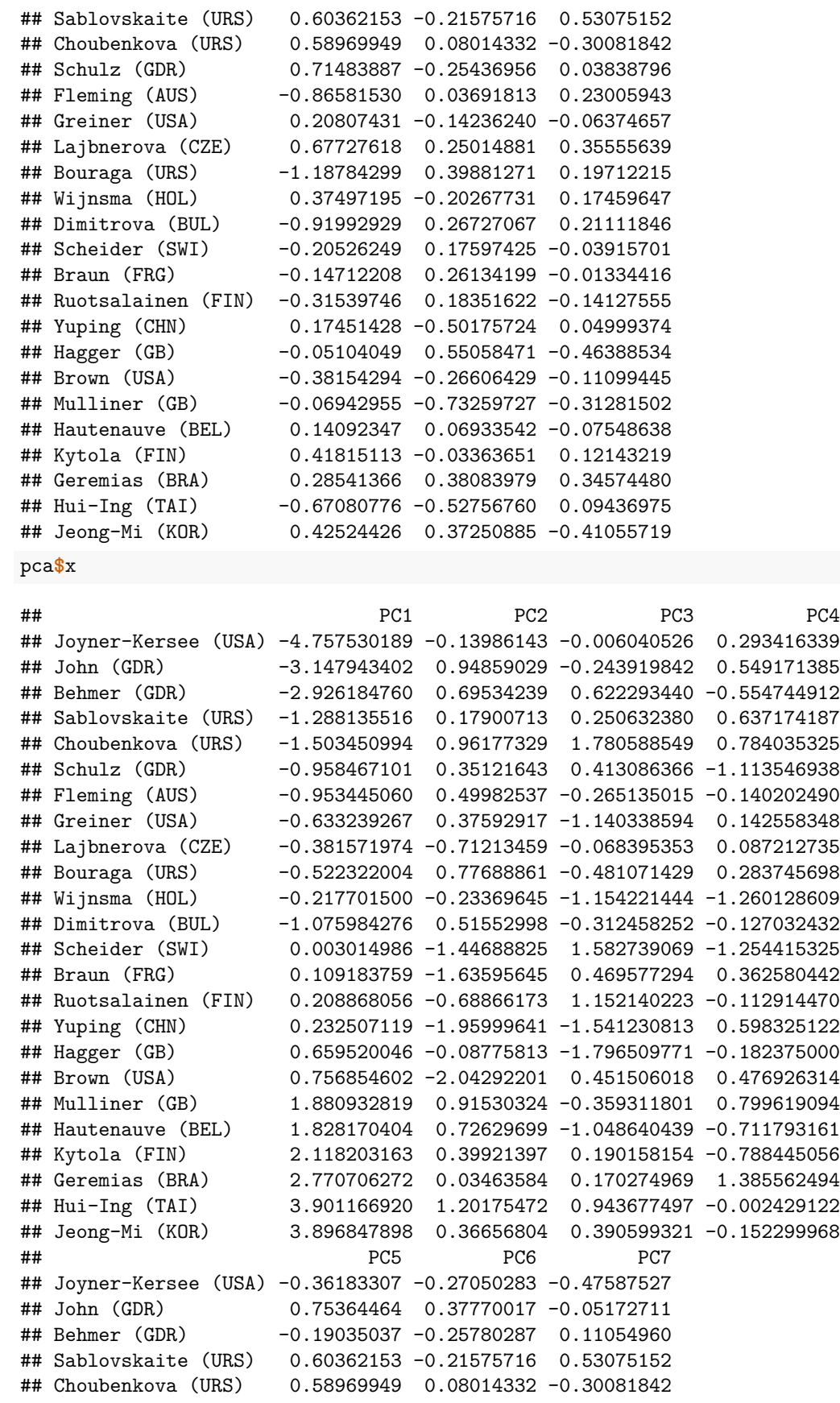

![](_page_10_Picture_163.jpeg)

```
Plot
```
heptathlon

![](_page_10_Picture_164.jpeg)

![](_page_11_Picture_268.jpeg)

datos=heptathlon[,**-**8]

**biplot**(pca, col = **c**('red', 'blue'), xlim =**c**(**-**0.5, 0.7))

![](_page_11_Figure_3.jpeg)

![](_page_11_Figure_4.jpeg)

Podemos usar ggplot

```
if ( !require( ggfortify ) )
{
    chooseCRANmirror( graphics=F )
    install.packages( 'ggfortify' )
    library( 'ggfortify' )
}
```

```
## Loading required package: ggfortify
## Loading required package: ggplot2
autoplot( pca )
```
![](_page_12_Figure_1.jpeg)

![](_page_13_Figure_0.jpeg)

**autoplot**( pca, label=T, label.size=2.5, shape=F )

![](_page_14_Figure_0.jpeg)

**autoplot**( pca, label=T, loadings.label = TRUE )

![](_page_15_Figure_0.jpeg)

```
## Mas graficos en
## http://rpubs.com/sinhrks/plot_pca
## http://www.sthda.com/english/wiki/factominer-and-factoextra-principal-component-analysis-visualizati
```
## **2- Con FactoMineR, François Husson, 2012.**

Cuando me va importar mucho el contenido gr?fico.

```
if ( !require( FactoMineR ) )
{
    chooseCRANmirror( graphics=F )
    install.packages( 'ggfortify' )
   library(FactoMineR)
}
## Loading required package: FactoMineR
## La libreria factoextra grafica los objetos de FactoMineR en ggplot
if ( !require( factoextra ) )
{
    chooseCRANmirror( graphics=F )
    install.packages( 'factoextra' )
   library(factoextra)
}
```

```
## Loading required package: factoextra
```
## Welcome! Related Books: `Practical Guide To Cluster Analysis in R` at https://goo.gl/13EFCZ Por defecto FactomineR trabaja con la matriz de correlaciones (var/cov estandarizada). pca2=**PCA**(heptathlon,quanti.sup=8)

#### ო Brown (USA)  $\mathbf{\Omega}$ 2<br>0<br>0 Yuping (CHN)<sup>•</sup> Braun (FRG) Dim 2 (12.84%) Dim 2 (12.84%) Scheider (SWI)<sup>®</sup> Lajbnerova (CZE) Ruotsalainen (FIN) <sup>/</sup>GB<sup>Wijnsma (HOL</sup> ⊿Hagger Geremias (BR lõyner–Kersee (USA)∙  $\circ$ kaite Jeong−Mi (KOR) Schulz (GDR) Greiner (USA)<br><sup>Ly</sup>Fleming (AUS) Dimitro Kytola (FIN) Um<br>Hautenauve (BEL) Hautenauve<br>Mulliner (GB) سے Behmer (GDR) 3EL **S**ouraga (U<br>ulliher (GB) n Gye<br>Choubenkova (URS)<sup>4John</sup> (GDR) −2 −1 Hui−Ing (TAI) −4 −2 0 2 4 6 Dim 1 (61.77%) **Variables factor map (PCA)**  $\overline{1}$ . highjump highjump

## **Individuals factor map (PCA)**

![](_page_16_Figure_3.jpeg)

Dim 1 (61.77%)

pca22=**PCA**(heptathlon,quali.sup=8,quanti.sup=8,ind.sup=1**:**5)

![](_page_17_Figure_1.jpeg)

### **Individuals factor map (PCA)**

## Call: ## PCA(X = heptathlon, quanti.sup = 8) ## ## ## Eigenvalues ## Dim.1 Dim.2 Dim.3 Dim.4 Dim.5 Dim.6 ## Variance 4.324 0.899 0.830 0.467 0.298 0.114 ## % of var. 61.766 12.843 11.853 6.668 4.262 1.627 ## Cumulative % of var. 61.766 74.609 86.463 93.131 97.392 99.019 ## Dim.7 ## Variance 0.069 ## % of var. 0.981 ## Cumulative % of var. 100.000 ## ## Individuals (the 10 first) ## Dist Dim.1 ctr cos2 Dim.2 ctr cos2 ## Joyner-Kersee (USA) | 4.917 | 4.860 22.761 0.977 | 0.143 0.095 0.001 ## John (GDR) | 3.521 | 3.216 9.965 0.834 | -0.969 4.352 0.076 ## Behmer (GDR) | 3.207 | 2.989 8.610 0.869 | -0.710 2.338 0.049 ## Sablovskaite (URS) | 1.725 | 1.316 1.669 0.582 | -0.183 0.155 0.011 ## Choubenkova (URS) | 2.782 | 1.536 2.273 0.305 | -0.982 4.474 0.125 ## Schulz (GDR) | 1.778 | 0.979 0.924 0.303 | -0.359 0.597 0.041 ## Fleming (AUS) | 1.464 | 0.974 0.914 0.443 | -0.511 1.208 0.122 ## Greiner (USA) | 1.419 | 0.647 0.403 0.208 | -0.384 0.683 0.073 ## Lajbnerova (CZE) | 1.170 | 0.390 0.146 0.111 | 0.727 2.453 0.386 ## Bouraga (URS) | 1.708 | 0.534 0.274 0.098 | -0.794 2.919 0.216 ## Dim.3 ctr cos2 ## Joyner-Kersee (USA) | -0.006 0.000 0.000 | ## John (GDR) | -0.249 0.312 0.005 | ## Behmer (GDR) | 0.636 2.029 0.039 | ## Sablovskaite (URS) | 0.256 0.329 0.022 | ## Choubenkova (URS) | 1.819 16.613 0.428 | ## Schulz (GDR) | 0.422 0.894 0.056 | ## Fleming (AUS) | -0.271 0.368 0.034 | ## Greiner (USA) | -1.165 6.814 0.674 | ## Lajbnerova (CZE) | -0.070 0.025 0.004 | ## Bouraga (URS) | -0.491 1.213 0.083 | ## ## Variables ## Dim.1 ctr cos2 Dim.2 ctr cos2 Dim.3 ## hurdles | 0.937 20.285 0.877 | -0.055 0.333 0.003 | -0.158 ## highjump | 0.654 9.892 0.428 | 0.618 42.423 0.381 | -0.190 ## shot | 0.837 16.200 0.700 | 0.021 0.048 0.000 | -0.140 ## run200m | 0.888 18.240 0.789 | -0.175 3.424 0.031 | 0.119 ## longjump | 0.938 20.337 0.879 | 0.024 0.062 0.001 | -0.246 ## javelin | 0.504 5.871 0.254 | 0.309 10.610 0.095 | 0.802 ## run800m | 0.630 9.175 0.397 | -0.622 43.100 0.387 | 0.176 ## ctr cos2 ## hurdles 3.025 0.025 | ## highjump 4.361 0.036 | ## shot 2.355 0.020 | ## run200m 1.693 0.014 | ## longjump 7.277 0.060 | ## javelin 77.563 0.644 |

```
## run800m 3.725 0.031 |
##
## Supplementary continuous variable
## Dim.1 cos2 Dim.2 cos2 Dim.3 cos2
## score | 0.993 0.986 | -0.013 0.000 | 0.027 0.001 |
fviz_pca( pca2, labelsize=3 )
```
![](_page_19_Figure_1.jpeg)

**fviz\_pca**( pca2, axes=**c**(2, 3), labelsize=3 )

![](_page_20_Figure_0.jpeg)

**fviz\_pca**( pca2, axes=**c**(1, 3), labelsize=3 )

![](_page_21_Figure_0.jpeg)

**fviz\_pca**( pca2, axes=**c**(3, 1), labelsize=3 )

![](_page_22_Figure_0.jpeg)

![](_page_23_Figure_0.jpeg)

Aca obtengo los valores propios, el porcentage de variación. Comparo con valores propios encontrados anteriormente

(pca**\$**sdev)**^**2

```
## [1] 4.32364217 0.89899445 0.82974172 0.46675769 0.29832218 0.11387578
## [7] 0.06866602
summary(pca2,nbelements=Inf,file="prueba.txt")
par( mfrow=c(2, 2) )
plot(pca2,shadow=T,cex=0.5)
plot(pca2,shadow=T,cex=0.5,select="cos2 0.89")
plot(pca2,shadow=T,cex=0.5,select="cos2 0.89",unselect=1)
```
![](_page_24_Figure_0.jpeg)

### **Individuals factor map (PCA)**

![](_page_24_Figure_2.jpeg)

Los individuos que tienen mayor contribución

**plot**(pca2,shadow=T,cex=0.5,select="contrib 5",unselect=1)

# **Individuals factor map (PCA)**

![](_page_24_Figure_6.jpeg)

Dim 1 (61.77%)

```
## Graficamente con ggfortify
fviz_contrib(pca2, choice="ind",axes=1)
```
![](_page_25_Figure_1.jpeg)

```
fviz_contrib(pca2, choice="ind", axes=2)
```
![](_page_26_Figure_0.jpeg)

**fviz\_contrib**(pca2, choice="ind", axes=3)

![](_page_27_Figure_0.jpeg)

Contribution of individuals to Dim−3

**fviz\_contrib**(pca2, choice="ind", axes=5)

![](_page_28_Figure_0.jpeg)

Las variables que tienen mayor contribución **plot**(pca2,shadow=T,cex=0.5,select="contrib 5",unselect=1)

**Individuals factor map (PCA)**

![](_page_28_Figure_3.jpeg)

Dim 1 (61.77%)

![](_page_29_Figure_0.jpeg)

**fviz\_contrib**(pca2, choice="var", axes=2)

![](_page_30_Figure_0.jpeg)

![](_page_31_Figure_0.jpeg)

Los 5 primeros valores propios **round**(pca2**\$**eig,2)

![](_page_31_Picture_134.jpeg)

La distancia individuos a centro de gravedad

```
round(pca2$ind$dist,2)
```
![](_page_31_Picture_135.jpeg)

![](_page_32_Picture_153.jpeg)

Las contributiones de los individuos a las dimensiones

```
round(pca2$ind$contrib[ ,1:2],2)
```

```
## Dim.1 Dim.2
## Joyner-Kersee (USA) 22.76 0.09
## John (GDR) 9.96 4.35
## Behmer (GDR) 8.61 2.34
## Sablovskaite (URS) 1.67 0.15
## Choubenkova (URS) 2.27 4.47
## Schulz (GDR) 0.92 0.60
## Fleming (AUS) 0.91 1.21
## Greiner (USA) 0.40 0.68
## Lajbnerova (CZE) 0.15 2.45
## Bouraga (URS) 0.27 2.92
## Wijnsma (HOL) 0.05 0.26
## Dimitrova (BUL) 1.16 1.29
## Scheider (SWI) 0.00 10.12
## Braun (FRG) 0.01 12.94
## Ruotsalainen (FIN) 0.04 2.29
## Yuping (CHN) 0.05 18.58
## Hagger (GB) 0.44 0.04
## Brown (USA) 0.58 20.18
## Mulliner (GB) 3.56 4.05
## Hautenauve (BEL) 3.36 2.55
## Kytola (FIN) 4.51 0.77
## Geremias (BRA) 7.72 0.01
## Hui-Ing (TAI) 15.30 6.98
## Jeong-Mi (KOR) 15.27 0.65
```
Las contribuciones de las variables a las dimensiones

```
round(pca2$var$contrib[ ,1:2],2)
```
## Dim.1 Dim.2 ## hurdles 20.28 0.33 ## highjump 9.89 42.42 ## shot 16.20 0.05 ## run200m 18.24 3.42 ## longjump 20.34 0.06 ## javelin 5.87 10.61 ## run800m 9.18 43.10

pca2=**PCA**(heptathlon,quanti.sup=8)

![](_page_33_Figure_0.jpeg)

![](_page_33_Figure_1.jpeg)

Dim 1 (61.77%)